### CSCI 135: DIVING INTO THE DELUGE OF DATA

### LECTURE 6 strings, formatting, and sequences

## SEQUENCES

- indexing
	- $s[i]$  = the object at position  $i$
	- for strings, this yields the character at position  $i$
- slicing
	- $s[i:j:k]$  = yields a sequence of objects in the range  $s[i]$  to  $s[j-1]$  inclusive by step
	- the parameters  $i, j$ , and  $k$  are optional; for a string  $s$ 
		- $s[:4]$  = the prefix of length 4 of s
		- $s[4:]$  = the suffix of s starting at position 4
		- $s[:] = a$  copy of the entire string s
- length
	- Len(s) = the length of the sequence  $s$ ; for strings this yields the length of the string

#### s = "brent drove 3.14 miles"

$$
s[4] =
$$
  
\n
$$
s[1:5] =
$$
  
\n
$$
s[13:] =
$$
  
\n
$$
s[:5] =
$$

Strings are immutable

```
>>> s = "brent drove 3.14 miles" 
\Rightarrow \leq \lceil 0 \rceil = "t"
   Traceback (most recent call last): 
  File "<stdin>", line 1, in <module>
   TypeError: 'str' object does not support item assignment
```
# CLASSES AND METHODS

optimus = Transformer()

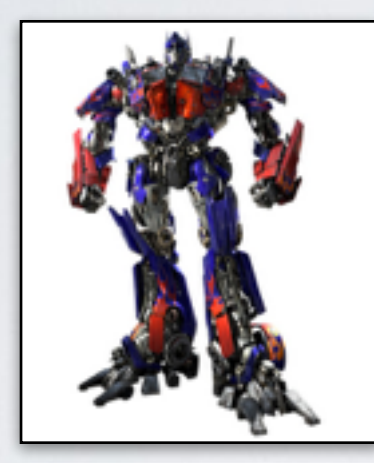

 $b$ umble =  $Transformer()$ 

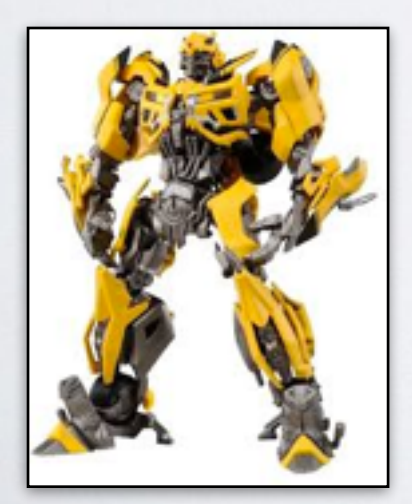

Class: Transformer Method: transform

#### optimius.transform()

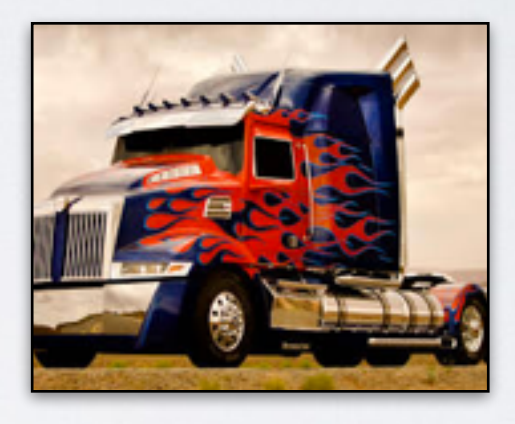

#### bumble.transform()

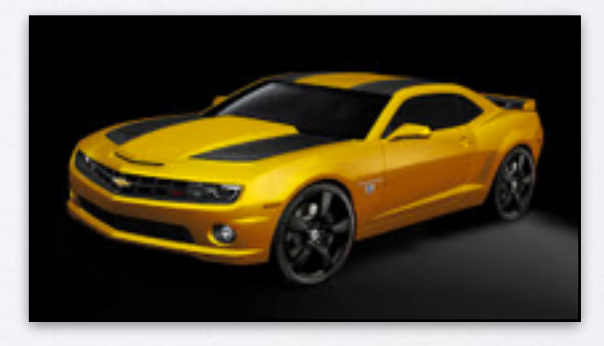

# METHODS ON STRINGS

- **split:** splits a string into constituent parts based on a separator string parameter
- **join:** joins a list of strings using the string object as its separating character
- **• upper:** returns a copy of the string with all characters converted to upper case
- **lower:** returns a copy of the string with all characters converted to upper case
- **find:** given a search string *sub*, returns the lowest index in the string object where *sub* occurs.

**s = "brent drove 3.14 miles"**

```
``+".join(['3','45','100','4'])
s.split('d')
 ''.join(s.split())
s.upper()
s.split()
s.lower()
s.find("drove")
s.find("e",3)
s.find("e",12)
```
## FORMATTING STRINGS

>>> "{} drove {} miles".format("Brent", 3.14) 'Brent drove 3.14 miles'

>>> "{dave} drove {ten} miles".format(dave="Brent", ten=3.14) 'Brent drove 3.14 miles'

>>> "{1} drove {0} miles".format(3.14, "Brent") 'Brent drove 3.14 miles'

# PALINDROMES

strings that reads the same forwards and backwards

• a dog a plan a canal pagoda

- a man a plan a cat a ham a yak a yam a hat a canal panama
- amy must I jujitsu my ma

```
def palindrome(s):
    n = len(s)for i in range(n):
        if (s[i] := s[n-1-i]):
            return False
    return True
```

```
def palindrome(s):
    n = len(s)for i in range(n//2):
        if (s[i] := s[n-1-i]):
            return False
    return True
```
def palindrome(s): return  $(s == s[::-1])$ 

## DOUBLE strings that, when cut in half, are the same

- brentbrent
- pizzapizza
- yeahyeah